## Welcome to the Jerseyville Public Library

Your library resources available anytime, anywhere:

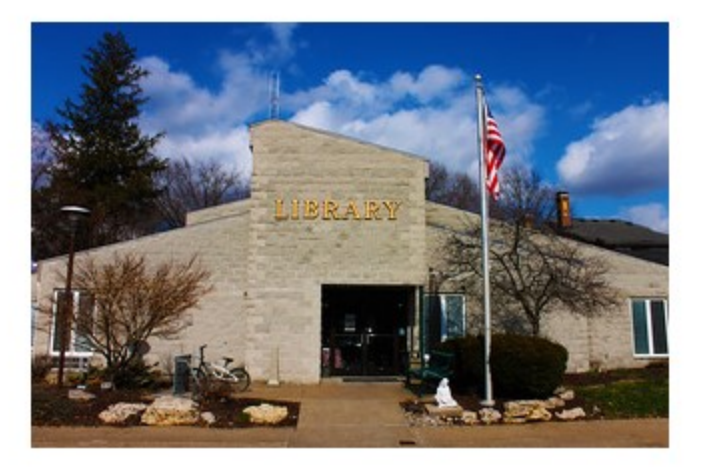

Search the Polaris online catalog for:

Go!

Advanced Search | Your Account | Login | Search the Catalog

Need a little help using the catalog? Try how to use the online catalog

Still can't find what you want? Try WorldCat Discovery) to "Search Jerseyville PL and Beyond."

**Click on WorldCat Discovery link.** 

Search Jerseyville Public Library and beyond.

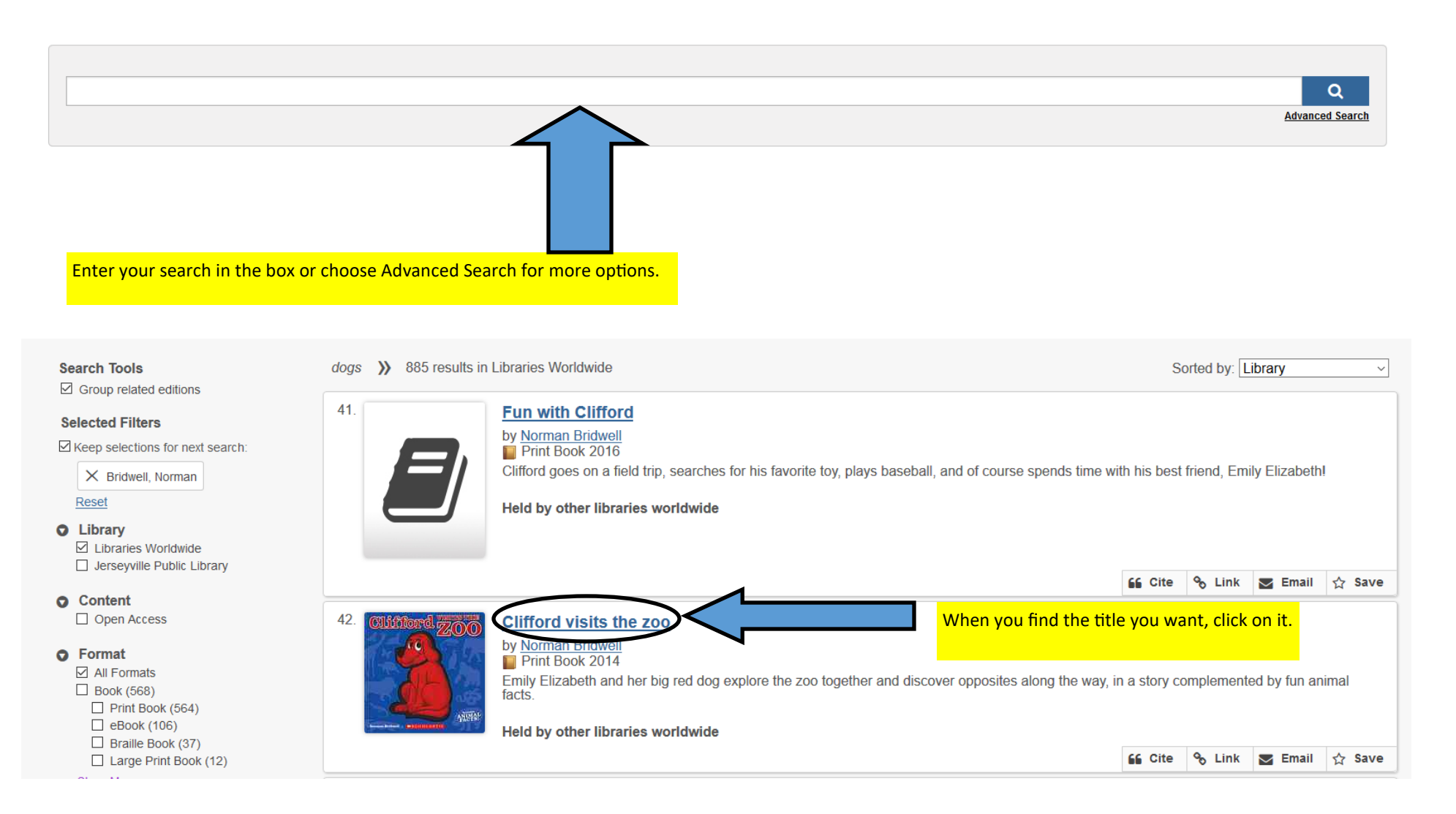

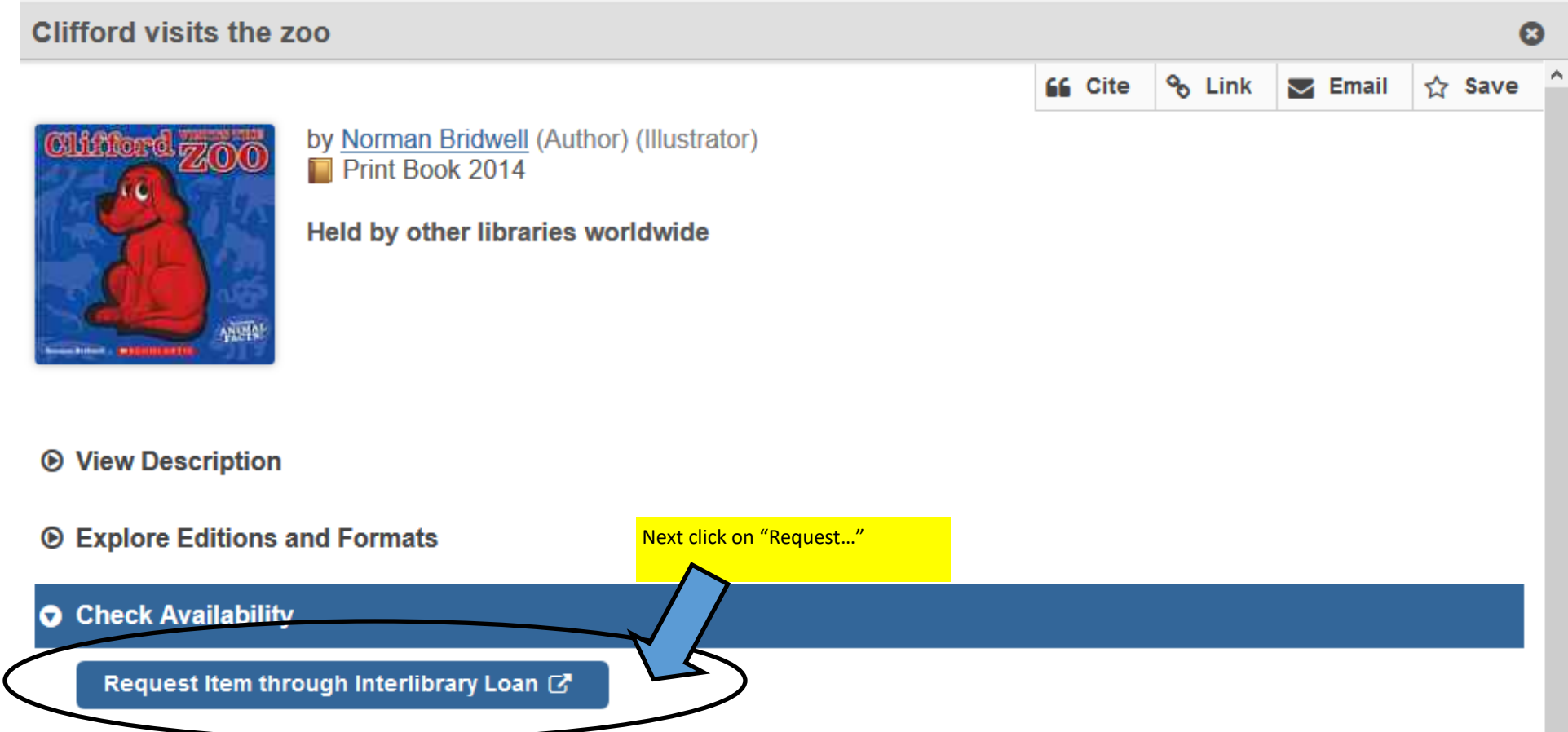

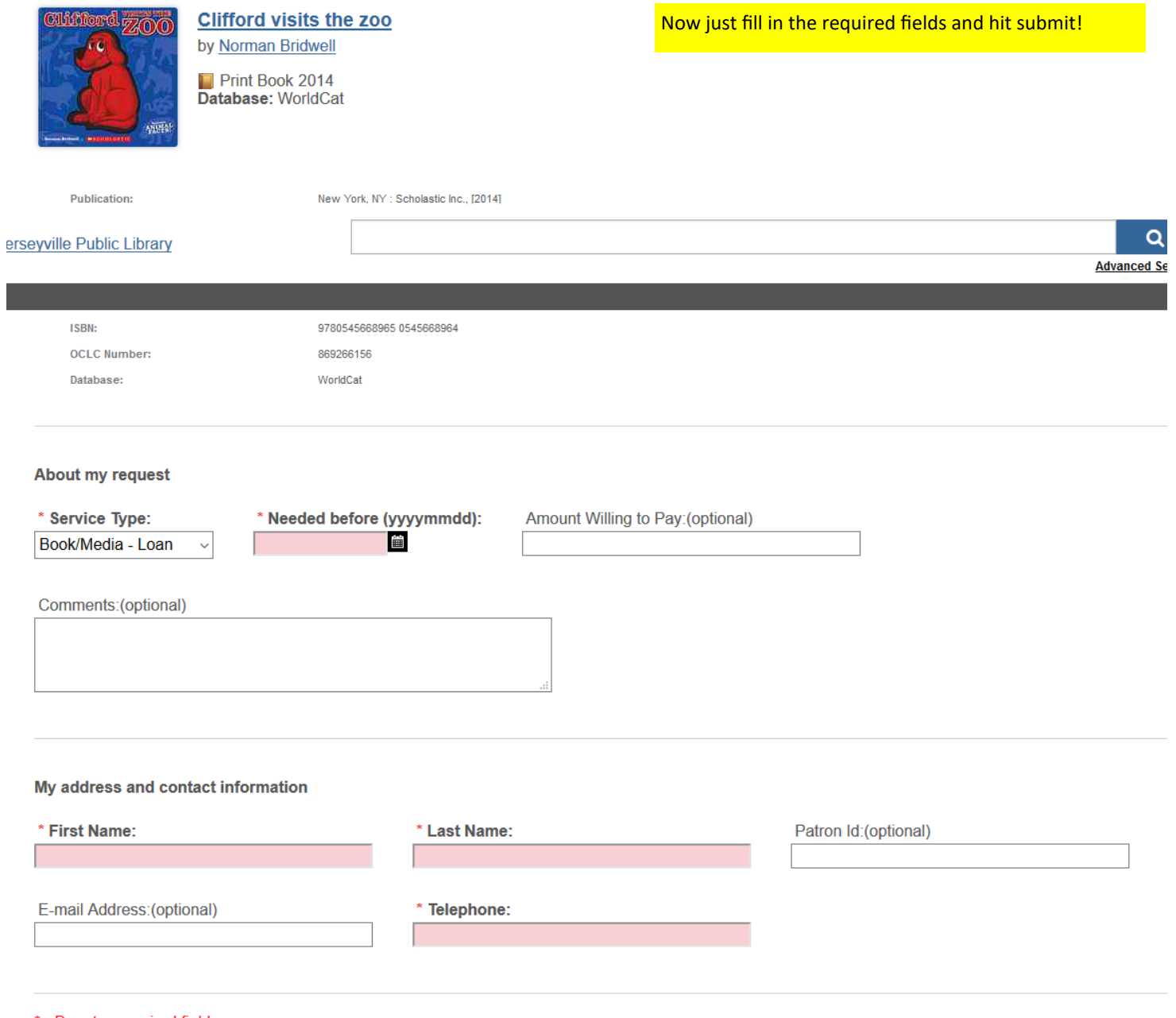

## \* - Denotes required fields Submit